## **Security Access Proxy Server - D2000 SAS**

Process D2000 SAS is a client process of D2000 system. Basically, it is a gate to application server (computer with running process [D2000 Server](https://doc.ipesoft.com/display/D2DOCV12EN/D2000+Server)) for defined types of processes. It may be used to ensure the maximum data network security and prevent the application server from "possible attacks". Practically, it is performed either by means of computer containing two network interfaces and corresponding software that routes the communication between the interfaces or by using a specialized device - router.

Example:

There are two separated networks A and B.

Network A is technological and is accessible for limited number of users. We can call it "secure network". Network B is enterprise network and comprises all computers in the enterprise and often directly or indirectly accesses Internet. During implementation of D2000 system, ordinary processes are included in the technological network (A) and user's consoles (e.g. [D2000 HI\)](https://doc.ipesoft.com/display/D2DOCV12EN/D2000+HI+-+Human+Interface) are included in the enterprise network (B). And this poses a problem - connecting user's consoles to the application server of D2000 system.

The problem may be solved by means of process **D2000 SAS**, that is running on the computer with two network cards. One card is connected to network A and the other to network B.

The operating system facilities or appropriate software allows users to disable all services (TCP/IP ports) accessible from network B except for the port **3119** - which allows network B clients to be connected via process **D2000 SAS**. The port can be changed by using the parameter **/LISTEN:**<portNr> directly in the command line of process D2000 SAS. Then it is necessary to run all the client processes that connect to process D2000 SAS with the start parameter /F ) and corresponding number of port.

Process D2000 **SAS** represents a server for client processes.

**Note:** For D2000 systems on the OpenVMS platform, the TaskPool parameter - **Sas.TaskPoolClientUser** - must be specified.

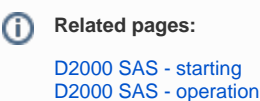